# Structured programing

المرحلة الاولى Class: First Class

المحاضرة الرابعه Lecture: fourth

Lecturer : Maha Ali Hussain

م. مها علي حسين

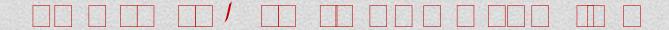

### Not:

• The variable list may consist of one or more identifier names separated by commas. Some **valid declarations are shown here**:

# Example: int i, j, k; char c, ch; float f, salary; double d;

The line **int i, j, k;** both declares and defines the variables i, j and k; which instructs the compiler to create variables named i, j and k of type int.

• Variables can be initialized (assigned an initial value) in their declaration. The initializer consists of an **equal sign** followed by a **constant expression** as follows:

### Example:

```
int d = 3, f = 5; // definition and initializing d and f. float A1 = 2.2; // definition and initializes 2.2 char x = 'x'; // the variable x has the value 'x'.
```

# **4.1** C++ Program Structure

Let us look at a simple code that would print the words Hello World.

- 1. The C++ language defines several headers, which contain information that is either necessary or useful to your program. For this program, the header **<iostream>** is needed for output string in the screen.
- 2. **int main**(): is the main function where program execution begins.
- 3. // : is a single-line comment available in C++. Single-line comments begin with // and stop at the end of the line.
- 4. **cout** << ": **This is my first** C++ **program.**"; causes the message "This is my first C++ program" to be displayed on the screen.
- 5. <<: it is the send operator
- 6. **return 0**: terminates main() function and causes it to return the value 0 to the calling process.
- 7. : semicolon, its used as terminator for every C++ statement.

### **❖** The **OUTOUT** for this program is :

Hello World

### **4.2 Standard Output (cout)**

**cout**: the standard output of a program is the screen, and the C++ stream object defined to access it is cout. The << **operator** is overloaded to output data items of built-in types integer, float double, strings and pointer values.

## **Example:**

```
cout << "Output sentence";  // prints Output sentence on screen
cout << 120;  // prints number 120 on screen
cout << x;  // prints the content of x on screen</pre>
```

# 4.3 Standard input (cin)

**cin:** is the input stream object, its read the input value from keyboard.

>> : it is the operator use to get from operator.

**endl**: is used to add a new-line at the end of the line.

• You can also use cin to request more than one datum input from the user:

```
cin >> a >> b;
                 is equivalent to:
cin >> a;
cin >> b;
```

• In both cases the user must give two data, one for variable a and another one for variable b that may be separated by any valid blank separator: a space, a tab character or a newline.

### **Example:**

```
#include <iostream>
using namespace std;
int main()
char name;
cout << "Please enter your name: ";</pre>
cin >> name;
cout << "Your name is: " << name << endl;</pre>
return 0;
}
```

```
#include <iostream>
using namespace std;
int main()
cout << "This is a sentence,";</pre>
cout << "This is another sentence.";</pre>
return 0:
```

Tonowing the other without any line break between them.

This is a sentence, This is another sentence.

## **Example:**

```
#include <iostream>
using namespace std;

int main ()
{
  int i;
  cout << "Please enter an integer value: ";
  cin >> i;
  cout << "The value you entered is " << i;
  cout << " and its double is " << i*2 << endl;
  return 0;
}</pre>
```

❖ The **OUTPUT** for this program: will be shown on the screen:

Please enter an integer value: 702 The value you entered is 702 and its double is 1404.